-

a.out − assembler and link editor output

#### **DESCRIPTION**

*A.out* is the output file of the assembler *as* and the link editor *ld.* Both programs make *a.out* executable if there were no errors and no unresolved external references.

This file has four sections: a header, the program and data text, a symbol table, and relocation bits (in that order). The last two may be empty if the program was loaded with the ''−s'' option of *ld* or if the symbols and relocation have been removed by *strip.*

The header always contains 8 words:

- 1 A magic number (407 or 410(8))
- 2 The size of the program text segment
- 3 The size of the initialized portion of the data segment
- 4 The size of the uninitialized (bss) portion of the data segment
- 5 The size of the symbol table
- 6 The entry location (always 0 at present)
- 7 Unused
- 8 A flag indicating relocation bits have been suppressed

The sizes of each segment are in bytes but are even. The size of the header is not included in any of the other sizes.

When a file produced by the assembler or loader is loaded into core for execution, three logical segments are set up: the text segment, the data segment (with uninitialized data, which starts off as all 0, following initialized), and a stack. The text segment begins at 0 in the core image; the header is not loaded. If the magic number (word 0) is 407, it indicates that the text segment is not to be write-protected and shared, so the data segment is immediately contiguous with the text segment. If the magic number is 410, the data segment begins at the first 0 mod 8K byte boundary following the text segment, and the text segment is not writable by the program; if other processes are executing the same file, they will share the text segment.

The stack will occupy the highest possible locations in the core image: from 177776(8) and growing downwards. The stack is automatically extended as required. The data segment is only extended as requested by the *break* system call.

The start of the text segment in the file is  $20(8)$ ; the start of the data segment is  $20+S_t$  (the size of the text) the start of the relocation information is  $20+ S_t + S_d$ ; the start of the symbol table is  $20+2(S_t+S_d)$  if the relocation information is present,  $20+S_t+S_d$  if not.

The symbol table consists of 6-word entries. The first four words contain the ASCII name of the symbol, null-padded. The next word is a flag indicating the type of symbol. The following values are possible:

- 00 undefined symbol
- 01 absolute symbol
- 02 text segment symbol
- 03 data segment symbol
- 37 file name symbol (produced by ld)
- 04 bss segment symbol
- 40 undefined external (.globl) symbol
- 41 absolute external symbol
- 42 text segment external symbol
- 43 data segment external symbol
- 44 bss segment external symbol

Values other than those given above may occur if the user has defined some of his own instructions.

The last word of a symbol table entry contains the value of the symbol.

If the symbol's type is undefined external, and the value field is non-zero, the symbol is interpreted by the loader *ld* as the name of a common region whose size is indicated by the value of the symbol.

The value of a word in the text or data portions which is not a reference to an undefined external symbol is exactly that value which will appear in core when the file is executed. If a word in the text or data portion involves a reference to an undefined external symbol, as indicated by the relocation bits for that word, then the value of the word as stored in the file is an offset from the associated external symbol. When the file is processed by the link editor and the external symbol becomes defined, the value of the symbol will be added into the word in the file.

If relocation information is present, it amounts to one word per word of program text or initialized data. There is no relocation information if the ''suppress relocation'' flag in the header is on.

Bits 3-1 of a relocation word indicate the segment referred to by the text or data word associated with the relocation word:

- 00 indicates the reference is absolute
- 02 indicates the reference is to the text segment
- 04 indicates the reference is to initialized data
- 06 indicates the reference is to bss (uninitialized data)
- 10 indicates the reference is to an undefined external symbol.

Bit 0 of the relocation word indicates if *on* that the reference is relative to the pc (e.g. ''clr x''); if *off,* that the reference is to the actual symbol (e.g., "clr \*\$x").

The remainder of the relocation word (bits 15-4) contains a symbol number in the case of external references, and is unused otherwise. The first symbol is numbered 0, the second 1, etc.

#### **SEE ALSO**

 $as(I), Id(I), strip(I), nm(I)$ 

-

ar − archive (library) file format

#### **DESCRIPTION**

The archive command *ar* is used to combine several files into one. Archives are used mainly as libraries to be searched by the link-editor *ld.*

A file produced by *ar* has a magic number at the start, followed by the constituent files, each preceded by a file header. The magic number is 177555(8) (it was chosen to be unlikely to occur anywhere else). The header of each file is 16 bytes long:

- 0-7 file name, null padded on the right<br>8-11 modification time of the file
- 8-11 modification time of the file<br>12 user ID of file owner
- 12 user ID of file owner<br>13 file mode
- file mode
- 14-15 file size

If the file is an odd number of bytes long, it is padded with a null byte, but the size in the header is correct.

Notice there is no provision for empty areas in an archive file.

#### **SEE ALSO**

ar, ld (I)

**BUGS**

Names are only 8 characters, not 14. More important, there isn't enough room to store the proper mode, so *ar* always extracts in mode 666.

-

core − format of core image file

# **DESCRIPTION**

UNIX writes out a core image of a terminated process when any of various errors occur. See *signal* (*II*) for the list of reasons; the most common are memory violations, illegal instructions, bus errors, and user-generated quit signals. The core image is called ''core'' and is written in the process's working directory (provided it can be; normal access controls apply).

The first 1024 bytes of the core image are a copy of the system's per-user data for the process, including the registers as they were at the time of the fault. The remainder represents the actual contents of the user's core area when the core image was written. At the moment, if the text segment is write-protected and shared, it is not dumped; otherwise the entire address space is dumped.

The actual format of the information in the first 1024 bytes is complicated. A guru will have to be consulted if enlightenment is required. In general the debugger *db (I)* should be used to deal with core images.

#### **SEE ALSO**

db (I), signal (II)

-

dir − format of directories

## **DESCRIPTION**

A directory behaves exactly like an ordinary file, save that no user may write into a directory. The fact that a file is a directory is indicated by a bit in the flag word of its i-node entry. Directory entries are 16 bytes long. The first word is the i-number of the file represented by the entry, if non-zero; if zero, the entry is empty.

Bytes 2-15 represent the (14-character) file name, null padded on the right. These bytes are not cleared for empty slots.

By convention, the first two entries in each directory are for ''**.**'' and ''**..**''. The first is an entry for the directory itself. The second is for the parent directory. The meaning of ''**..**'' is modified for the root directory of the master file system and for the root directories of removable file systems. In the first case, there is no parent, and in the second, the system does not permit offdevice references. Therefore in both cases ''**..**'' has the same meaning as ''**.**''.

### **SEE ALSO**

file system (V)

-

dump − incremental dump tape format

# **DESCRIPTION**

The *dump* and *restor* commands are used to write and read incremental dump magnetic tapes.

The dump tape consists of blocks of 512-bytes each. The first block has the following structure.

struct {

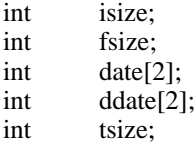

};

*Isize,* and *fsize* are the corresponding values from the super block of the dumped file system. (See file system (V).) *Date* is the date of the dump. *Ddate* is the incremental dump date. The incremental dump contains all files modified between *ddate* and *date. Tsize* is the number of blocks per reel. This block checksums to the octal value 31415.

Next there are enough whole tape blocks to contain one word per file of the dumped file system. This is *isize* divided by 16 rounded to the next higher integer. The first word corresponds to inode 1, the second to i-node 2, and so forth. If a word is zero, then the corresponding file was not dumped. A non-zero value of the word indicates that the file was dumped and the value is one more than the number of blocks it contains.

The rest of the tape contains for each dumped file a header block and the data blocks from the file. The header contains an exact copy of the i-node (see file system (V)) and also checksums to 031415. The number of data blocks per file is directly specified by the control word for the file and indirectly specified by the size in the i-node. If these numbers differ, the file was dumped with a 'phase error'.

## **SEE ALSO**

dump (VIII), restor (VIII), file system(V)

-

fs − format of file system volume

#### **DESCRIPTION**

Every file system storage volume (e.g. RF disk, RK disk, RP disk, DECtape reel) has a common format for certain vital information. Every such volume is divided into a certain number of 256 word (512 byte) blocks. Block 0 is unused and is available to contain a bootstrap program, pack label, or other information.

Block 1 is the *super block.* Starting from its first word, the format of a super-block is

struct {

int isize; int fsize; int nfree; int free[100]; int ninode; int inode[100]; char flock; char ilock; char fmod; int time[2];

};

*Isize* is the number of blocks devoted to the i-list, which starts just after the super-block, in block 2. *Fsize* is the first block not potentially available for allocation to a file. This number is unused by the system, but is used by programs like *check (I)* to test for bad block numbers. The free list for each volume is maintained as follows. The *free* array contains, in *free[1], ... , free[nfree*−*1],* up to 99 numbers of free blocks. *Free[0]* is the block number of the head of a chain of blocks constituting the free list. The first word in each free-chain block is the number (up to 100) of free-block numbers listed in the next 100 words of this chain member. The first of these 100 blocks is the link to the next member of the chain. To allocate a block: decrement *nfree,* and the new block is *free[nfree].* If the new block number is 0, there are no blocks left, so give an error. If *nfree* became 0, read in the block named by the new block number, replace *nfree* by its first word, and copy the block numbers in the next 100 words into the *free* array. To free a block, check if *nfree* is 100; if so, copy *nfree* and the *free* array into it, write it out, and set *nfree* to 0. In any event set *free[nfree]* to the freed block's number and increment *nfree.*

*Ninode* is the number of free i-numbers in the *inode* array. To allocate an i-node: if *ninode* is greater than 0, decrement it and return *inode[ninode].* If it was 0, read the i-list and place the numbers of all free inodes (up to 100) into the *inode* array, then try again. To free an i-node, provided *ninode* is less than 100, place its number into *inode[ninode]* and increment *ninode.* If *ninode* is already 100, don't bother to enter the freed i-node into any table. This list of i-nodes is only to speed up the allocation process; the information as to whether the inode is really free or not is maintained in the inode itself.

*Flock* and *ilock* are flags maintained in the core copy of the file system while it is mounted and their values on disk are immaterial. The value of *fmod* on disk is likewise immaterial; it is used as a flag to indicate that the super-block has changed and should be copied to the disk during the next periodic update of file system information.

*Time* is the last time the super-block of the file system was changed, and is a double-precision representation of the number of seconds that have elapsed since 0000 Jan. 1 1970 (GMT). During a reboot, the *time* of the super-block for the root file system is used to set the system's idea of the time.

I-numbers begin at 1, and the storage for i-nodes begins in block 2. Also, i-nodes are 32 bytes long, so 16 of them fit into a block. Therefore, i-node *i* is located in block  $(i + 31) / 16$ , and begins  $32^{\prime}((i+31) \pmod{16}$  bytes from its start. I-node 1 is reserved for the root directory of the file system, but no other i-number has a built-in meaning. Each i-node represents one file. The format of an i-node is as follows.

struct {

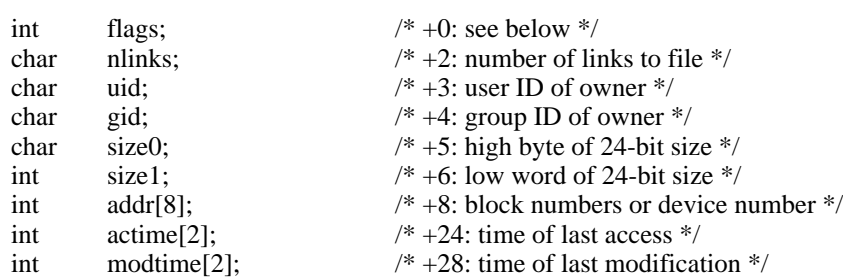

};

The flags are as follows:

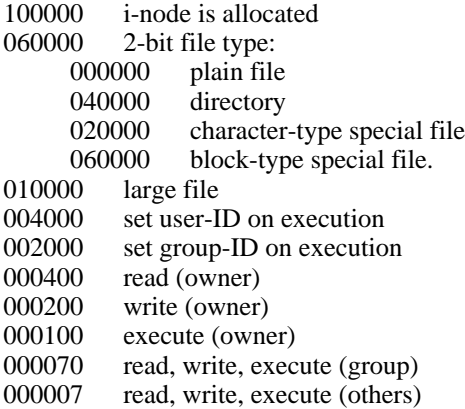

Special files are recognized by their flags and not by i-number. A block-type special file is basically one which can potentially be mounted as a file system; a character-type special file cannot, though it is not necessarily character-oriented. For special files the high byte of the first address word specifies the type of device; the low byte specifies one of several devices of that type. The device type numbers of block and character special files overlap.

The address words of ordinary files and directories contain the numbers of the blocks in the file (if it is small) or the numbers of indirect blocks (if the file is large).

Byte number *n* of a file is accessed as follows. *N* is divided by 512 to find its logical block number (say *b* ) in the file. If the file is small (flag 010000 is 0), then *b* must be less than 8, and the physical block number is *addr[b].*

If the file is large, *b* is divided by 256 to yield *i,* and *addr[i]* is the physical block number of the indirect block. The remainder from the division yields the word in the indirect block which contains the number of the block for the sought-for byte.

For block *b* in a file to exist, it is not necessary that all blocks less than *b* exist. A zero block number either in the address words of the i-node or in an indirect block indicates that the corresponding block has never been allocated. Such a missing block reads as if it contained all zero words.

#### **SEE ALSO**

check (VIII)

-

mtab − mounted file system table

# **DESCRIPTION**

*Mtab* resides in directory */etc* and contains a table of devices mounted by the *mount* command. *Umount* removes entries.

Each entry is 64 bytes long; the first 32 are the null-padded name of the place where the special file is mounted; the second 32 are the null-padded name of the special file. The special file has all its directories stripped away; that is, everything through the last ''/'' is thrown away.

This table is present only so people can look at it. It does not matter to *mount* if there are duplicated entries nor to *umount* if a name cannot be found.

## **FILES**

/etc/mtab

#### **SEE ALSO**

mount (VIII), umount (VIII)

**BUGS**

-

passwd − password file

# **DESCRIPTION**

*Passwd* contains for each user the following information:

name (login name, contains no upper case) encrypted password numerical user ID numerical group ID (for now, always 1) GCOS job number and box number initial working directory program to use as Shell

This is an ASCII file. Each field within each user's entry is separated from the next by a colon. The job and box numbers are separated by a comma. Each user is separated from the next by a new-line. If the password field is null, no password is demanded; if the Shell field is null, the Shell itself is used.

This file resides in directory /etc. Because of the encrypted passwords, it can and does have general read permission and can be used, for example, to map numerical user ID's to names.

# **SEE ALSO**

login (I), crypt (III), passwd (I)

# **NAME**

tp − DEC/mag tape formats

## **DESCRIPTION**

The command *tp* dumps and extracts files to and DECtape and magtape. The formats of these tapes are the same except that magtapes have larger directories.

Block zero contains a copy of a stand-alone bootstrap program. See boot procedures (VIII).

Blocks 1 through 24 for DECtape (1 through 62 for magtape) contain a directory of the tape. There are 192 (resp. 496) entries in the directory; 8 entries per block; 64 bytes per entry. Each entry has the following format:

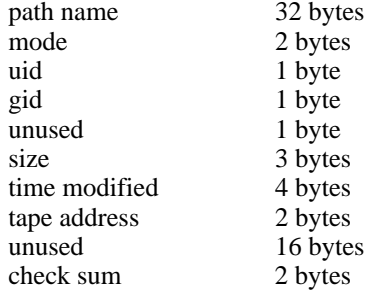

The path name entry is the path name of the file when put on the tape. If the pathname starts with a zero word, the entry is empty. It is at most 32 bytes long and ends in a null byte. Mode, uid, gid, size and time modified are the same as described under i-nodes (file system (V)). The tape address is the tape block number of the start of the contents of the file. Every file starts on a block boundary. The file occupies (size+511)/512 blocks of continuous tape. The checksum entry has a value such that the sum of the 32 words of the directory entry is zero.

Blocks 25 (resp. 63) on are available for file storage.

A fake entry (see  $tp(I)$ ) has a size of zero.

#### **SEE ALSO**

file system $(V)$ , tp $(I)$ 

# **NAME**

ttys − typewriter initialization data

# **DESCRIPTION**

The *ttys* file is read by the *init* program and specifies which typewriter special files are to have a process created for them which will allow people to log in. It consists of lines of 3 characters each.

The first character is either '0' or '1'; the former causes the line to be ignored, the latter causes it to be effective. The second character is the last character in the name of a typewriter; e.g. *x* refers to the file '/dev/tty*x*'. The third character is the offset in a table contained in *init* which selects an initialization program for the line; currently it must be '0' and the only such program is */etc/getty.*

# **FILES**

found in /etc

#### **SEE ALSO**

init (VIII)

-

utmp − user information

## **DESCRIPTION**

This file allows one to discover information about who is currently using UNIX. The file is binary; each entry is 16(10) bytes long. The first eight bytes contain a user's login name or are null if the table slot is unused. The low order byte of the next word contains the last character of a typewriter name. The next two words contain the user's login time. The last word is unused.

This file resides in directory /tmp.

## **SEE ALSO**

init (VIII) and login (I), which maintain the file; who(I), which interprets it.

-

wtmp − user login history

# **DESCRIPTION**

This file records all logins and logouts. Its format is exactly like utmp (V) except that a null user name indicates a logout on the associated typewriter. Furthermore, the typewriter name '~' indicates that the system was rebooted at the indicated time; the adjacent pair of entries with typewriter names '|' and '}' indicate the system-maintained time just before and just after a *date* command has changed the system's idea of the time.

*Wtmp* is maintained by login (I) and init (VIII). Neither of these programs creates the file, so if it is removed record-keeping is turned off. It is summarized by ac (VIII).

This file resides in directory */usr/adm.*

# **SEE ALSO**

login (I), init (VIII), ac (VIII), who (I)